# 正規分布に従う疑似乱数を生成する方法は?速度は?調べてみました!

Kumpei IKUTA

2020-12-09

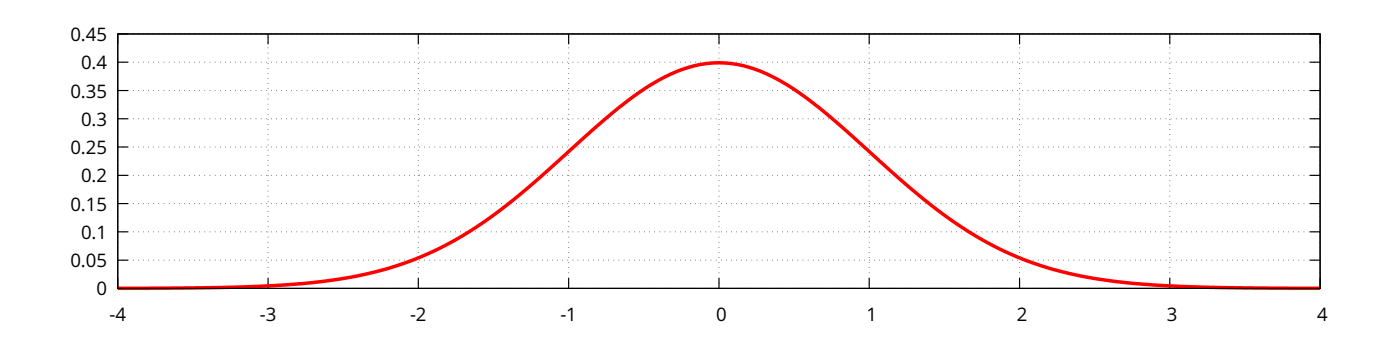

## はじめに

こんにちは。応用情報 Advent Calender 2020 も 9 日目に突 入しましたが、みなさまいかがお過ごしでしょうか。知的情報 処理研究室 M1 の生田です。

正規分布は[自然現象を良く表現する](https://adventar.org/calendars/5671)\*1ことから、数値シミュ レーションをはじめとした工学上の応用が数多くあります。ま た、正規分布からのサンプリングは、他の確率分布(t 分布や ベータ分布など)に従う乱数の生成[にも](#page-0-0)用いられるため、直 接的に正規分布を用いないシミュレーションでも、間接的に 正規分布が必要になることがあります。私たちの研究室でも、 ニューラルネットワークの重みの初期値など、正規分布は至る ところで活躍しています。

しかし、現在広く使われている疑似乱数生成アルゴリズム (線形合同法やメルセンヌ・ツイスターなど)やハードウェア 乱数生成器(x86 の RDRAND 命令や Linux の /dev/random な ど)は、どれも一様乱数しか生成することができません。その ため、一様分布からサンプルした乱数を、何らかの工夫によっ て正規分布に変換する必要があります。本記事では、 6 つのア ルゴリズムの概要を紹介したのち、それぞれについてパフォー マンスの比較を行っていきます。数学的な正当性の証明につい ては、各アルゴリズムの文献を参照してください。

本記事を書くにあたり、紹介するアルゴリズムの選定や実装 上のテクニックについて、四辻哲章『計算機シミュレーション のための確率分布乱数生成法』(プレアデス出版、2010)[1] を 参考にしました。

また、実験に用いたコード(および本記事の TFX ソースコー

ドや図表の生成スクリプト)は GitHub のレポジトリ から閲 覧できるので、実装について気になる点があった方はぜひご覧 下さい。Issue や Pull Request によるコントリビューション もお待ちしております。

# アルゴリズムの紹介

### CLT による近似

確率変数の和の分布は、サンプル数を増やしていくと正規分 布に収束することが知られています(CLT; 中心極限定理)。と くに、区間 (0*,* 1) から一様にサンプルした確率変数を 12 個足 すと、平均 6、分散 1 の分布となるので、これを正規分布の近 似として利用する方法があります。下式では、この性質を用い、 一様乱数 *U<sup>i</sup>* から正規分布(の近似)に従う確率変数 *Z* をサン プルしています。

$$
Z = \sum_{i=1}^{12} U_i - 6
$$

単純な加減算のみで正規分布を近似できる一方、1 つの確率 変数をサンプルするのに 12 個の一様乱数をサンプルする必要 があるため、実用されるケースは限定的です。

Box-Muller 法

Box-Muller 法 [2] は、2 次元正規分布の極座標変換に基づく 以下の関数を用い、区間 (0*,* 1] から一様にサンプルした 2 つの 乱数(下式の *U*<sup>1</sup> と *U*2)を変換します。

$$
Z_1 = \sqrt{-2\log(U_1)} \cos(2\pi U_2)
$$
  

$$
Z_2 = \sqrt{-2\log(U_1)} \sin(2\pi U_2)
$$

一様分布から 2 つの変数をサンプルし、 2 つの正規分布に 従う(独立な)変数をサンプルすることができます。そのため、

<span id="page-0-0"></span><sup>\*1</sup> ただし、20 世紀以降の複雑系科学の発展に伴い、この考え方は過去のも のとなりつつあるようです。

しています。CPython の random.gauss はこのアルゴリズム で実装されています。

#### Polar 法

Box-Muller [法は、一度のサンプリングに](https://github.com/python/cpython/blob/b0dfc7581697f20385813582de7e92ba6ba0105f/Lib/random.py#L550-L586)平方根・対数・三角 関数という 3 つの数学関数の演算が必要でした。1960 年代当 時、これらの計算は非常に遅かったため、少しでも呼び出し回 数を減らすために考えられたのが Polar 法 [3] です。Polar 法 は、以下の式で変換を行います。

$$
Z_1 = U_1 \sqrt{\frac{-2 \log s}{s}}
$$

$$
Z_2 = U_2 \sqrt{\frac{-2 \log s}{s}}
$$

$$
\hbar \mathcal{L} \subset \mathcal{L} \subset \
$$

ここで *U*<sup>1</sup> と *U*<sup>2</sup> は 0 を除く単位円板上(0 *< s <* 1)から一 様にサンプルする必要がありますが、これを直接実装するのは 困難です。そこで、 *U*1, *U*<sup>2</sup> それぞれを (*−*1*,* 1) の区間から一 様にサンプルし、単位円板から外れていたらサンプルしなおす という処理を行います(棄却サンプリング)。この場合、*U*1, *U*<sup>2</sup> は約 21.5 % の確率\*2で再サンプルが必要になってしまいます が、それでも三角関数の計算よりは速いだろうということが期 待されます。GCC や Clang の C++ コンパイラでは、標準ラ イブラリの std::n[orm](#page-1-0)al distribution をこのアルゴリズム で実装しています。

#### Kinderman [法](https://github.com/gcc-mirror/gcc/blob/60d9f254876a00260992b2f37639ef4d82d9db8f/libstdc++-v3/include/bits/random.tcc#L1818-L1830)

まず、任意の確率密度関数 *f*(*x*) について、R <sup>2</sup> 上の集合 *C<sup>f</sup>* を以下のように定義します。

$$
C_f = \left\{ (u_1, u_2) \middle| 0 \le u_2 \le \sqrt{f\left(\frac{u_2}{u_1}\right)} \right\}
$$

この集合上から一様にサンプルした点 (*U*1*, U*2) について、 *U*2*/U*<sup>1</sup> は確率密度 *f*(*x*) に従って分布します。Kinderman 法 [4] では、この性質を用いて正規分布からのサンプリングを行い ます。標準正規分布に対する *C<sup>f</sup>* は、下式のようになります\*3。

$$
C_f = \left\{ (u_1, u_2) \mid \frac{u_2^2}{u_1^2} + \log(2\pi) \le -4\log u_1 \right\}
$$

当然、この集合から要素を直接サンプルすることはできない ので、Polar 法と同様に棄却サンプリングを行います。2 つの 一様乱数を用いて長方形領域からサンプルする場合、棄却確率 を最小化するためには、*U*<sup>1</sup> を区間 0*,*(2*π*) *<sup>−</sup>* <sup>1</sup> 4 から、*U*<sup>2</sup> を区 間  $\sqrt{ }$ *−* q*√* 2*/π e ,* q*√* 2*/π e*  $\overline{\phantom{0}}$ から一様にサンプルする必要があり ます。この場合の棄却確率 は約 26.9 % です。

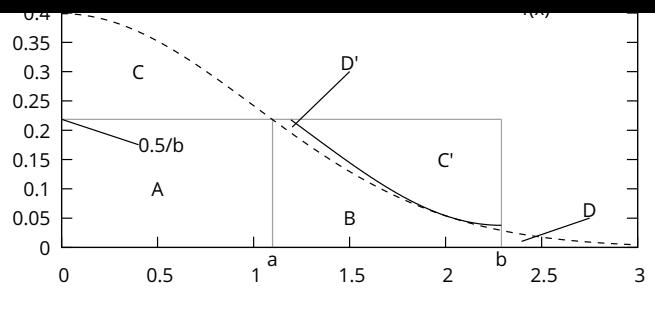

<span id="page-1-1"></span>図 1 Monty-Python 法に基づく変形

また、CPython の random.normalvariate はこのアルゴ リズムで実装されています。

### Monty-Python 法

Monty-Python 法 [5] [は、確率密度関数のグラ](https://github.com/python/cpython/blob/b0dfc7581697f20385813582de7e92ba6ba0105f/Lib/random.py#L529-L548)フを変形して 長方形に詰めこむことで、棄却サンプリングを効率化するとい うアイデアに基づくアルゴリズムです。

正規分布に対して [M](#page-2-0)onty-Python 法を適用する場合、確率 密度関数を図 1 で示す *A*, *B*, *C*, *D* の 4 つの領域に分割し、*C* を *C ′* に回転・移動させることで、幅 *b* 、高さ 0*.*5*/b* の長方形 に詰め込みます。この際、*a* = *√* log 4, *b* = *√* 2*π* とし、さらに *C ′* を適切に[スケ](#page-1-1)ーリングすることで、棄却確率を約 1.2% ま で下げることができます。また、*B* と *C ′* の間の領域 *D′* は *D* と同じ面積なので、サンプルした点が *D′* 上にあった場合は *D* からのサンプリングを行います。

#### Ziggurat 法

Ziggurat 法 [6, 7] は、数学関数の呼び出しを減らすだけでな く、浮動小数点数の算術・比較演算の回数までも極限まで削減 することを目的として考案されたアルゴリズムです。事前計算 したルックア[ップ](#page-2-1)[テ](#page-2-2)ーブルに基づいて確率密度関数を *n* 個(こ こで *n* は 256 または 128 が用いられることが多い)の面積が 等しい長方形で覆い、きわめて効率良く棄却サンプリングを行 います。高効率なサンプリングとビット演算を多用した計算の テクニックにより、**99.3 %** の確率で浮動小数演算を乗算 **1** 回 のみに抑えることができます。

Go の rand.NormFloat64 や Julia の randn では Ziggurat 法が使われています。また、Boost や GNU Scientific Library などの著名なライブラリでも採用されているようです。

## [実装・ベンチマーク](https://github.com/golang/go/blob/be9379f8a8e2bfd924966020d177552d01833fdb/src/math/rand/normal.go)

紹介したアルゴリズムを C++ で実装し、速度の比較を行い ました。実験に用いた CPU は AMD Ryzen 7 1700 (3GHz)、 コンパイラは GCC (g++) です。また、コンパイル時には -O2 オプションによる最適化を付けました。

以上の環境のもと、各アルゴリズムで 10<sup>9</sup> 個のサンプリング を行いました。表 1 に計測結果をまとめます。また、図 2 はそ れぞれのアルゴリズムで生成した 10<sup>5</sup> 個の乱数列のヒストグラ

<sup>&</sup>lt;sup>\*2</sup>  $(4 − π)/4 ≈ 0.215$ 

<span id="page-1-0"></span><sup>\*3</sup> 元論文では分散が 2*π* の正規分布に対する *C<sup>f</sup>* しか示されていないの で、注意が必要です。

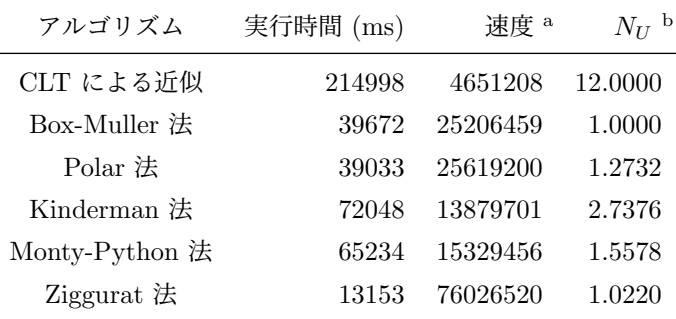

<sup>a</sup> 1 秒あたりのサンプル数

<sup>b</sup> 正規乱数を 1 つサンプルするごとに必要な一様乱数の個数 (平均値)

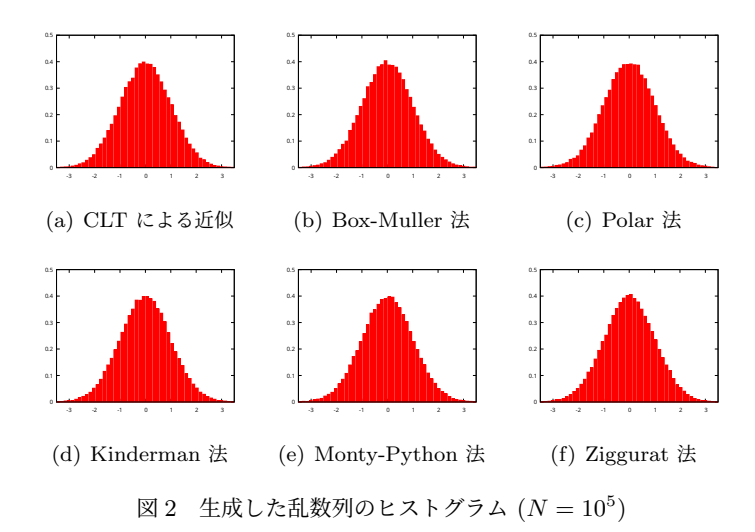

ムです。少なくともグラフの形状的には、いずれのアルゴリズ ムも正しく正規分布を生成できているようです。

# 考察

CLT による近似は、計算がきわめて単純であるにもかかわら ず、圧倒的に遅いという結果になりました。このことから、正 規乱数を発生させるプロセスにおいて、一様乱数のサンプリン グがかなりの割合を占めていることが推察できます。

Box-Muller 法を高速化させる目的で考えられた Polar 法は、 狙いどおり Box-Muller 法よりも(わずかながら)速くなりま した。Polar 法が考案された 1960 年代に比べ、現代の CPU は 浮動小数点演算を遥かに高速に行えるため、高速化の効果がか なり小さくなったものと考えられます。

Kinderman 法は他の方法に比べてかなり遅くなりました。 これは i) 正規分布から 1 回サンプルするのに一様乱数からの サンプルが最低 2 回必要な点や、ii) Kinderman 法はそもそも あまりスピードを重視しておらず、任意の分布を簡単にサンプ ルできる一般的なアルゴリズムとしての側面が強い(元論文で も、アルゴリズムが "short" であることが強調されています) 点を考慮すると、妥当な結果と言えます。

きわめて高効率な Ziggurat 法は、当然ながら他のアルゴリ

ておくのに多く(今回の実装では約 5KiB)のメモリ領域を要 する点には注意が必要です。まさに space-time トレードオフ の典型例と言えるでしょう。

また、CUDA 等の GPGPU 環境では、分岐やメモリアクセ スが少なく、決め打ちで計算できる Box-Muller 法が有利にな るかもしれません。機会があれば、こちらについても実験して みたいと思います。

# おわりに

いかがでしたか?がんばって調べてみましたが…よくわかり ませんでした!自分が産まれてもいないような時代の論文を解 読して実装するという体験は、なかなか新鮮なものがありまし た。浮動小数点演算を減らすための工夫が FPU の高速化・内 蔵化によって微妙になったり、メモリをたくさん使って LUT を参照する Ziggurat が高速だったりと、計算機の進化の潮流 を肌で感じることができ、とても楽しかったです。

さてさて、明日の応用情報 Advent Calender 2020 でも、D1 のしゅんけーパイセンが何か面白いことを書いてくれるそうで す。お楽しみに!

## [参考文献](https://twitter.com/shunk031)

- [1] 四辻哲章. 計算機シミュレーションのための確率分布乱数 生成法. プレアデス出版, 2010.
- [2] George EP Box. A note on the generation of random normal deviates. *Ann. Math. Stat.*, Vol. 29, pp. 610–611, 1958.
- [3] G. Marsaglia and T. A. Bray. A convenient method for generating normal variables. *SIAM Review*, Vol. 6, No. 3, pp. 260–264, 1964.
- [4] Albert J Kinderman and John F Monahan. Computer generation of random variables using the ratio of uniform deviates. *ACM Transactions on Mathematical Software (TOMS)*, Vol. 3, No. 3, pp. 257–260, 1977.
- [5] George Marsaglia and Wai Wan Tsang. The monty python method for generating random variables. *ACM Transactions on Mathematical Software (TOMS)*, Vol. 24, No. 3, pp. 341–350, 1998.
- <span id="page-2-0"></span>[6] George Marsaglia and Wai Wan Tsang. A fast, easily implemented method for sampling from decreasing or symmetric unimodal density functions. *SIAM Journal on scientific and statistical computing*, Vol. 5, No. 2, pp. 349–359, 1984.
- <span id="page-2-2"></span><span id="page-2-1"></span>[7] George Marsaglia, Wai Wan Tsang, et al. The ziggurat method for generating random variables. *Journal of statistical software*, Vol. 5, No. 8, pp. 1–7, 2000.